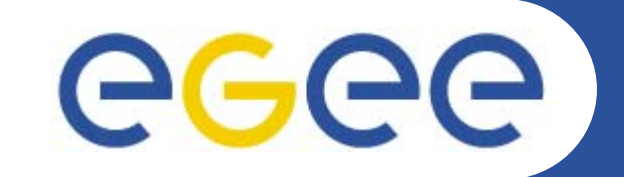

# **Service Discovery and R-GMA**

*Stephen Hicks RALJRA1 All HandsCERN, 22-24 Mar 2006*

**www.eu-egee.org**

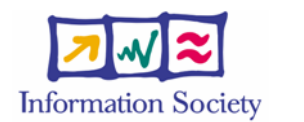

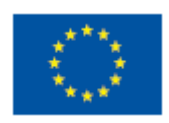

INFSO-RI-508833

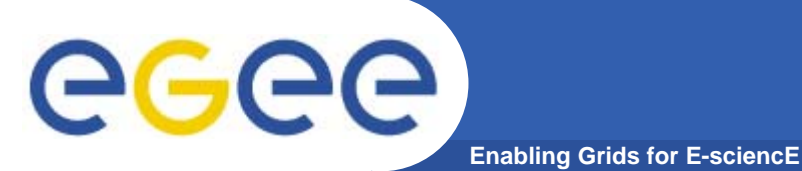

## **Introduction**

- $\bullet$  **Problem**
	- Finding grid services
	- Multiple information systems
		- R-GMA
		- BDII
- **Solution**
	- Common Service Discovery API
	- Back-ends
		- R-GMA
		- BDII
		- File
	- Languages
		- Java
		- $\overline{C/C}$ ++
	- Command line

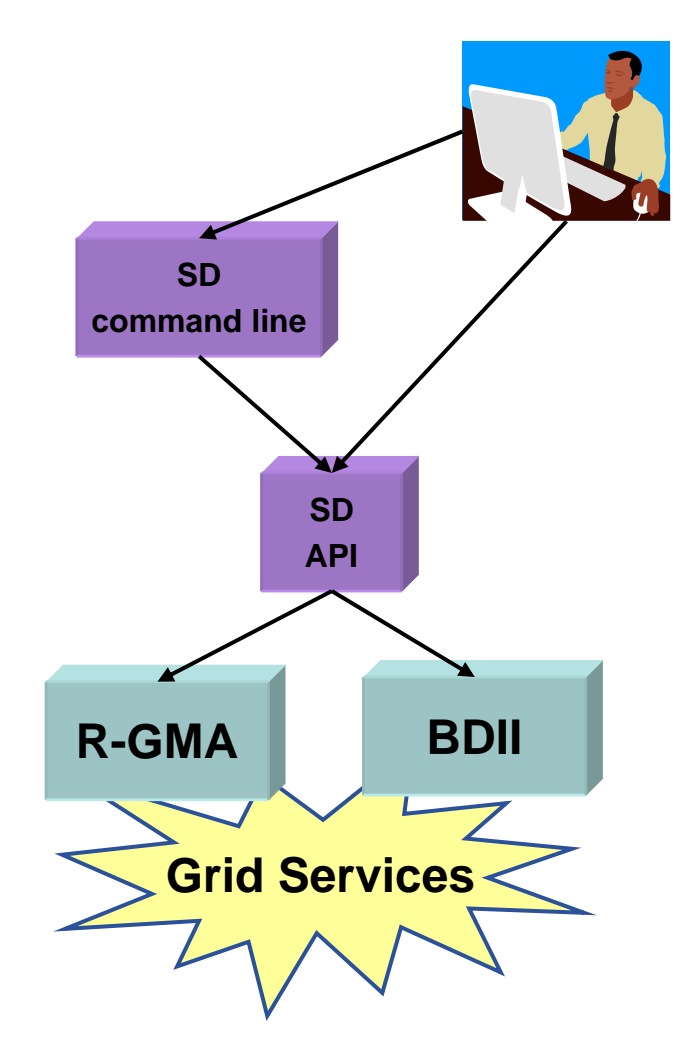

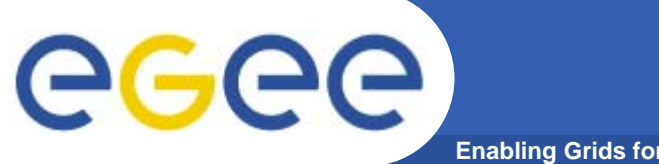

### **Available information**

**Enabling Grids for E-sciencE**

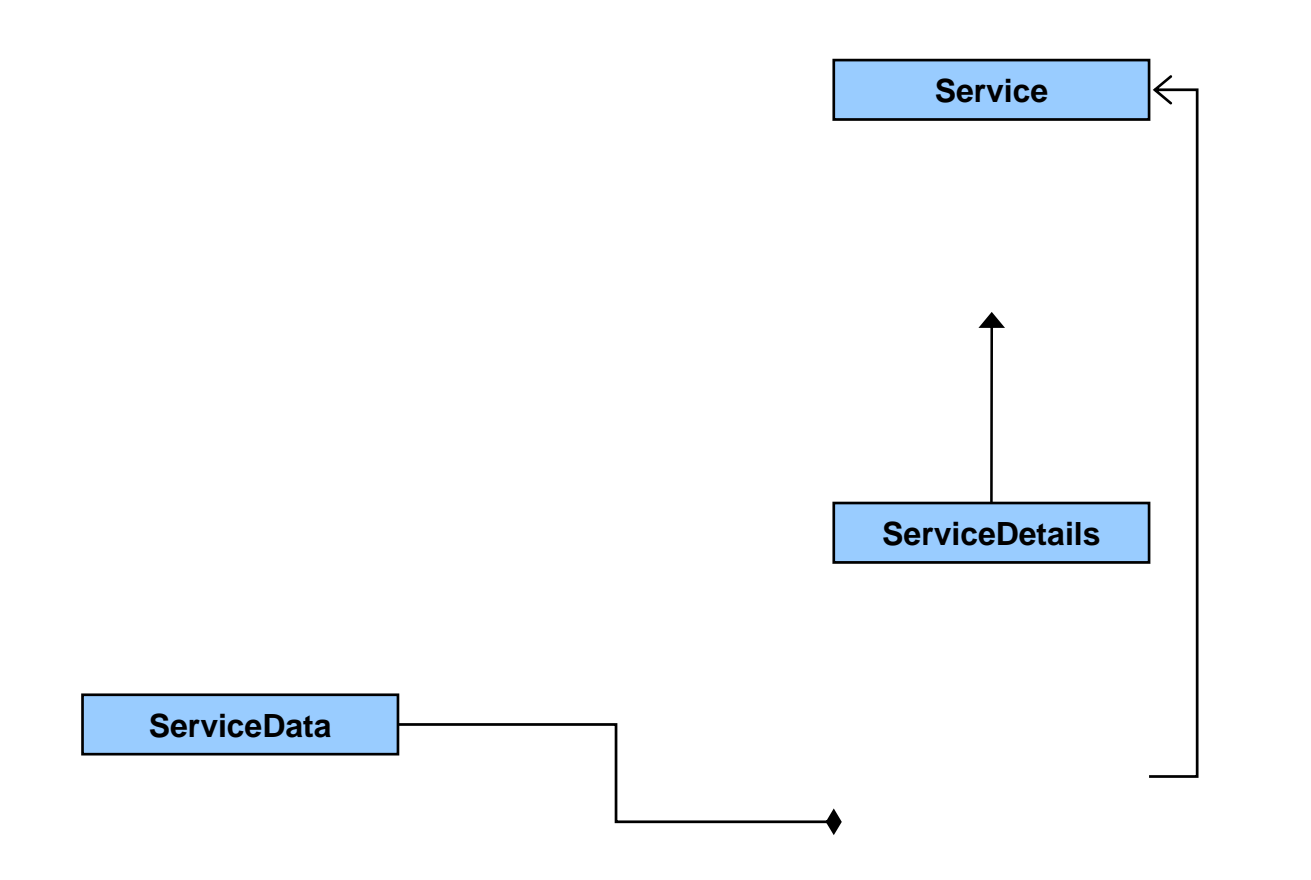

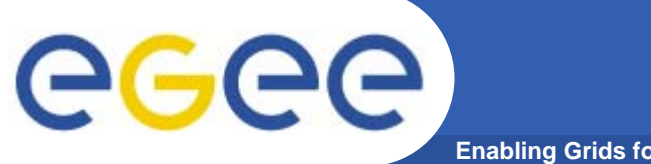

### **Available information**

**Enabling Grids for E-sciencE**

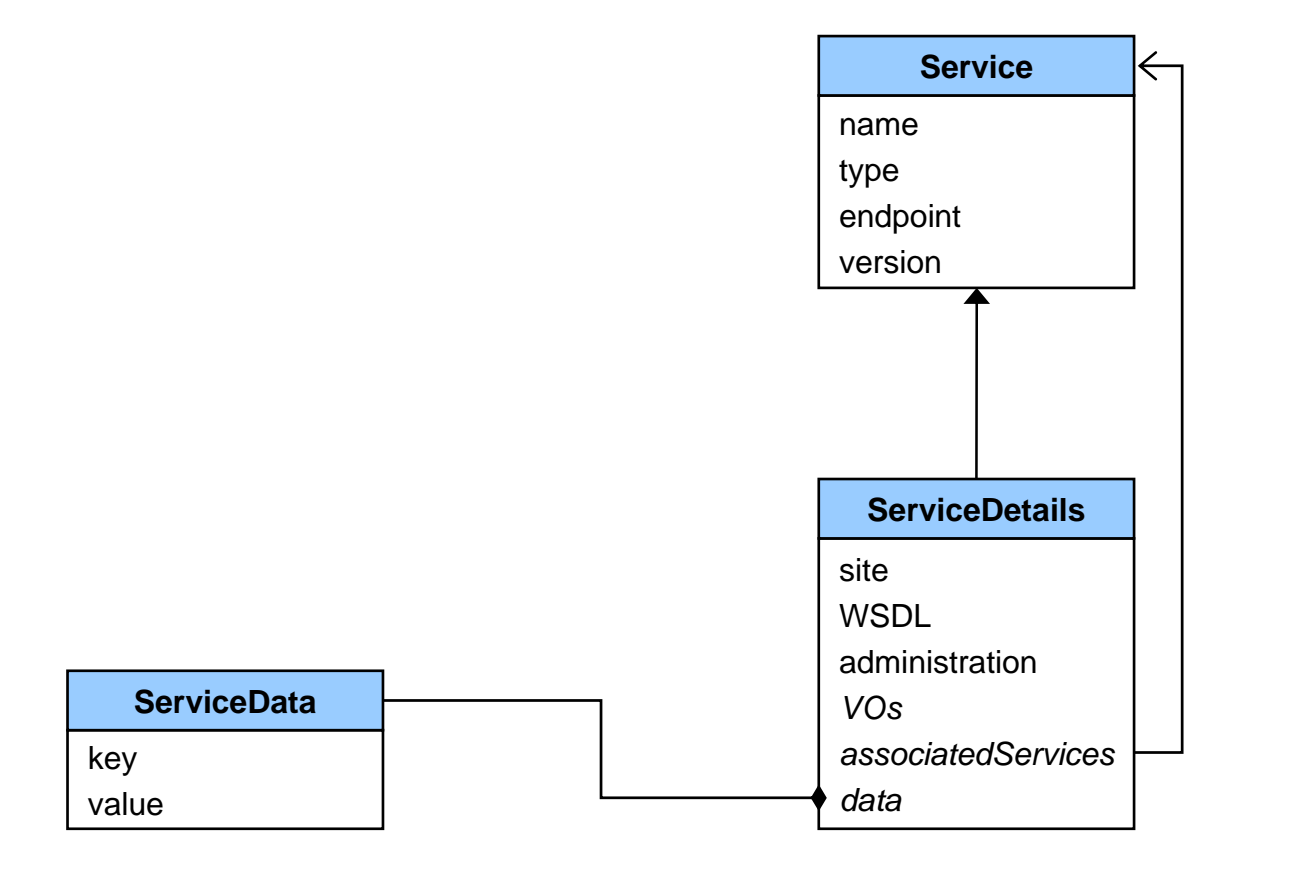

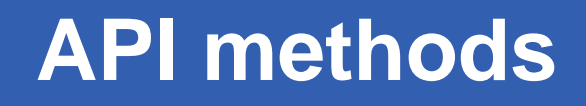

#### $\bullet$ **Finding services**

GGG

- **listServices**
	- **type, site, VOs**
- **listServicesByData**
	- **service data, type, site, VOs**

**Enabling Grids for E-sciencE**

- **listServicesByHost**
	- **type, host, VOs**
- **listAssociatedServices**
	- **service name, type, site, VOs**

#### $\bullet$ **Getting further information**

- **getService, getServiceDetails**
- **getServiceData, getServiceDataItem**
- **getServiceSite, getServiceWSDL**

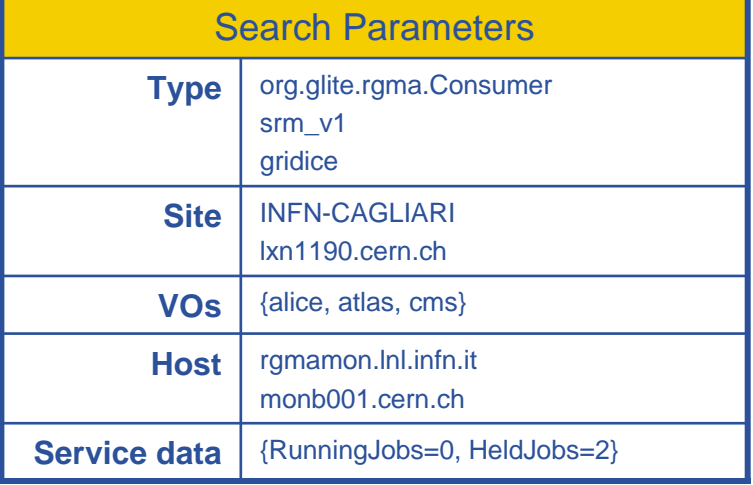

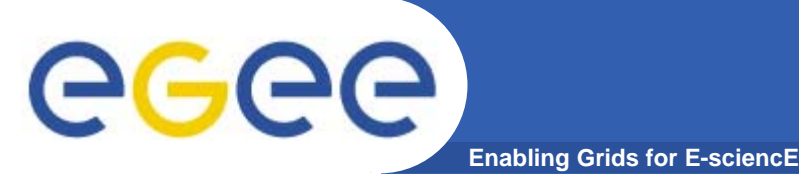

- $\bullet$  **Move from GlueCE/SE/… tables to GlueService\***
- **"Streaming" service information**
- **Service publication API**